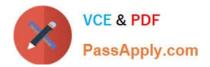

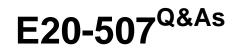

VMAX3 Solutions Specialist Exam for Storage Administrators

# Pass EMC E20-507 Exam with 100% Guarantee

Free Download Real Questions & Answers **PDF** and **VCE** file from:

https://www.passapply.com/e20-507.html

100% Passing Guarantee 100% Money Back Assurance

Following Questions and Answers are all new published by EMC Official Exam Center

Instant Download After Purchase

100% Money Back Guarantee

- 😳 365 Days Free Update
- 800,000+ Satisfied Customers

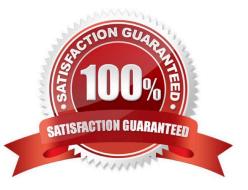

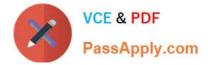

#### **QUESTION 1**

A TimeFinder SnapVX snapshot of source volumes has been linked to target volumes. The target volumes are being used for application testing. What should be done prior to a relink operation?

- A. Continue accessing the source volumes; stop accessing the target volumes
- B. Stop accessing the source volumes; continue accessing the target volumes
- C. Stop accessing the source and target volumes
- D. Continue accessing the source and target volumes

Correct Answer: D

Reference: http://ireland.emc.com/collateral/TechnicalDocument/docu68926.pdf

#### **QUESTION 2**

A company has two VMAX3 arrays, both configured with eNAS. The company wants to make multiple copies of their file system volumes while using minimal additional space. Which EMC technology will meet the requirement without additional hardware?

- A. SnapSure
- B. TimeFinder
- C. SRDF
- D. Replicator

Correct Answer: A

#### **QUESTION 3**

#### DRAG DROP

An RDF group on a VMAX array is being replicated in SRDF/A mode to a remote VMAX3 array. To accommodate application growth, a new R1 device needs to be added to the RDF group. SRDF/A consistency of the existing devices in the RDF group should be maintained when the new device is added.

What is the correct sequence of steps for adding the new R1 device and making it available for application use?

Select and Place:

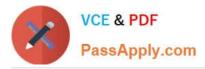

| Suspend the links for the new RDF device pair                                                               | STEP 1 |
|----------------------------------------------------------------------------------------------------|--------|
| Wait until the Consistency Exempt attribute is cleared and the pair state is Consistent                     | STEP 2 |
| Create a new RDF device pair in a temporary RDF group<br>and wait for the pair state to become Synchronized | STEP 3 |
| Move the new RDF device pair to the RDF/A group using<br>Consistency Exempt                                 | STEP 4 |
| Resume the links for the new RDF device pair                                                                | STEP 5 |

## Correct Answer:

| Suspend the links for the new RDF device pair                                                               |
|----------------------------------------------------------------------------------------------------|
| Create a new RDF device pair in a temporary RDF group<br>and wait for the pair state to become Synchronized |
| Move the new RDF device pair to the RDF/A group using<br>Consistency Exempt                                 |
| Wait until the Consistency Exempt attribute is cleared and the pair state is Consistent                     |
| Resume the links for the new RDF device pair                                                                |

## **QUESTION 4**

What is the default location of the SYMAPI options file on a Microsoft Windows host?

- A. \EMC\SYMAPI\config\
- B. \EMC\SYMCLI\config\
- C. \EMC\SYMAPI\bin\
- D. \EMC\SYMCLI\bin\

Correct Answer: A

## **QUESTION 5**

Which drive types will the Bronze Service Level Objective try to use under most circumstances?

A. 15K RPM, 10K RPM, and 7.2K RPM

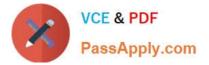

- B. Flash, 15K RPM, 10K RPM, and 7.2K RPM
- C. Flash, 10K RPM, and 7.2K RPM
- D. 15K RPM and 10K RPM only
- Correct Answer: C

Reference: https://www.emc.com/collateral/white-papers/h13896-emc-vmax3-service-level-objectives-wp.pdf

Latest E20-507 Dumps

E20-507 PDF Dumps

E20-507 Practice Test